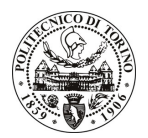

# POLITECNICO DI TORINO

# Avviso di procedura per il conferimento di un incarico individuale di collaborazione occasionale presso il Dipartimento di Automatica Informatica per lo svolgimento di attività di "Studio sulle relazioni tra le qualifiche settoriali Francesi ed il Quadro Europeo delle Qualifiche nell'ambito del settore automotive"

cod. 216/10/CC

# Il Responsabile del Servizio Risorse Umane e Organizzazione

## **Avvisa**

### **Art. 1** Oggetto

È indetta una procedura di valutazione comparativa per l'affidamento temporaneo di un incarico individuale di collaborazione occasionale a personale esterno di particolare e comprovata specializzazione universitaria presso il Dipartimento di Automatica Informatica per lo svolgimento di attività di "Studio sulle relazioni tra le qualifiche settoriali Francesi ed il Quadro Europeo delle Qualifiche nell'ambito del settore automotive (rif. Contratto "Study on the relation between sectoral qualifications and the European Qualification Framework")".

In particolare l'attività prevede:

Obiettivi dell'attività sono la definizione di una fotografia completa del settore automotive in Francia, la mappatura delle qualifiche in essere nel settore di riferimento sia in ambito istituzionale che in ambito aziendale nella duplice prospettiva nazionale/internazionale, l'analisi delle pre-condizioni locali per lo sviluppo del Quadro Europeo delle Qualifiche come elemento di raccordo tra i diversi sistemi di qualifiche e l'individuazione dei modelli in grado di supportare la qualità e le strategie di referenziazione intersistemica.

Le competenze professionali richieste sono:

- Conoscenza delle tematiche inerenti il Quadro Europeo delle Qualifiche e strumenti correlati (ECVET, EQARF, ecc.);
- Conoscenza del settore automotive in Francia ed in Europa e, nello specifico, degli strumenti di formazione in essere sia in ambito istituzionale che in ambito industriale/aziendale;
- Disponibilità di opportuni contatti in grado di garantire l'espletamento di uno studio qualitativo completo sulle tematiche di interesse;
- Esperienza ed autonomia nella gestione delle relazioni in un contesto internazionale;
- Esperienza lavorativa specifica strettamente correlata al contenuto della prestazione richiesta.

Modalità di realizzazione:

L'attività sarà svolta in autonomia dall'incaricato, con il supporto del Responsabile Scientifico dell'attività di riferimento.

La durata dell'incarico sarà pari a 6 settimane e il compenso lordo complessivo è pari a € 7.200,00.

Luogo della prestazione: al di fuori degli spazi dipartimentali.

### **Art. 2 Requisiti**

Per la partecipazione alla procedura di valutazione comparativa è richiesto il seguente titolo di studio:

- Laurea specialistica o magistrale o dell'ordinamento antecedente il D.M. 509/99 appartenente alla Classe delle lauree in scienze dell'economia e della gestione aziendale (17) o titolo estero equivalente.

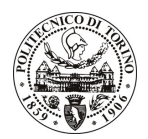

# **POLITECNICO DI TORINO**

### Art. 3 Domanda e termine di presentazione

La domanda di partecipazione va presentata in carta semplice al Servizio Risorse Umane e Organizzazione -Ufficio Personale non strutturato ed elaborazione dati - negli orari 10.00-13.00, e 14.00-16.00, ovvero inviata tramite fax, allegando copia di un documento di riconoscimento in corso di validità, al n. 0115645919, entro le ore 16.00 del giorno 17.11.2010. La data di arrivo sarà comprovata dal timbro a calendario apposto dall'ufficio. Non saranno ritenute valide le domande pervenute oltre il suddetto termine.

La domanda deve essere corredata dal curriculum vitae, contenente dettagliata descrizione in merito a studi ed esperienze professionali maturate, nonché ogni altra informazione che il candidato ritenga utile ai fini della valutazione, in relazione al profilo professionale richiesto.

#### **Art. 4 Selezione**

La Commissione procederà a valutare comparativamente i curricula presentati dai candidati ed allo svolgimento di un colloquio che si terrà in data 3.12.2010 alle ore 10.00, presso il Dipartimento Automatica Informatica - Corso Duca degli Abruzzi, 24, - Torino.

I criteri di valutazione sono predeterminati dalla stessa Commissione.

Al termine dei lavori la Commissione redige un verbale in cui dà conto delle operazioni svolte e delle valutazioni espresse nei confronti dei candidati.

all'indirizzo L'esito della procedura valutativa verrà pubblicato sul sito web www.swa.polito.it/services/concorsi/

### **Art. 5 Contratto**

Il candidato dichiarato idoneo sarà invitato a stipulare un contratto di collaborazione occasionale e si obbligherà a fornire la propria collaborazione in forma autonoma e senza vincolo di subordinazione.

La mancata presentazione alla stipula determina la decadenza del diritto alla stipula stessa.

#### **Art. 6**

#### Stipula del contratto: controllo preventivo di legittimità

L'efficacia del contratto che verrà stipulato a seguito della procedura in oggetto è subordinata all'esito positivo del controllo preventivo di legittimità da parte della Corte dei Conti, ai sensi dell'art. 3, comma 1, lettera f bis della L. 20/94.

#### **Art. 7** Norme di salvaguardia e tutela della Privacy

Per quanto non espressamente previsto dal presente bando saranno applicate, in quanto compatibili, le norme di legge in materia concorsuale.

I dati personali trasmessi dai candidati con la domanda di partecipazione alla selezione, ai sensi del D.Lgs. 196/03, saranno trattati per le finalità di gestione della procedura di valutazione comparativa.

12.11.2010 Torino,

> IL RESPONSABILE DEL SERVIZIO RISORSE UMANE E ORGANIZZAZIONE (Paola Vigliani) F.to P. VIGLIANI